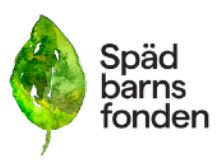

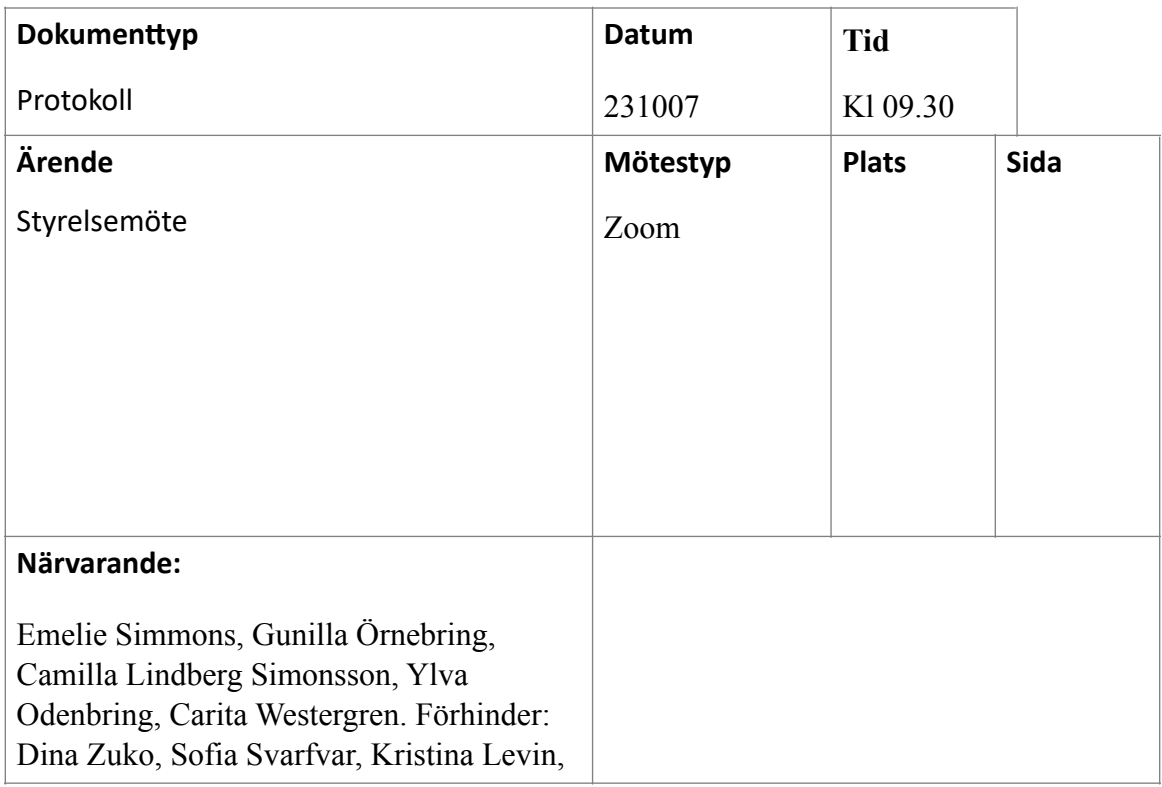

#### **Ärende:**

- **1. Mötet öppnas av ordförande**
- **2. Emelie väljs till mötesordförande**
- **3. Dagordningen godkäns**
- *4.* **Camilla och Carita väljs till justerare.**
- *5. Adjungerande av* Caroline Paulsson
- *6.* **Genomgång av föregående protokoll som därefter läggs till handlingarna.**
- *7.* **Verksamhetsansvarig har ordet.** I korta drag: Caroline ska delta i en kurs om arbetsrätt via Fremia. Emelie och Olivia ska delta i en kurs om utbildning och vuxenpedagogik via Sensus. Förfrågan om någon i styrelsen vill stötta i projektplan kring svepefiltar. Gunilla anmäler sig.
- **8. Ekonomi.**
- **9.** a) Budget. Insamlingen har minskat, liksom de bidrag som vi sökte. Våra utgifter har ökat på grund av sjukskrivningar och extra tjänster. På nästa möte kommer Sofia att visa en resultatrapport med utfall samt analys av utfallet.

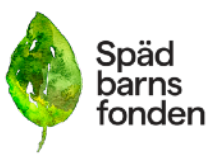

b) Ansökningar som är inskickade. FHM för suicidprevention för hbtqi-familjer är inskickat. Vi har tidigare inte sökt för detta ändamål.

#### **10. Stödverksamhet. Bordlägges till nästa möte.**

- **11. Forskning.** Ylva redogör för forskningsnämnden som är tre personer år. Efterlyser ytterligare en deltagare till nämnden för att granska.
- **12. Utbildning. Bordlägges till nästa möte.**
- **13. Kommunikation, insamling och påverkansfrågor. Bordlägges till nästa möt**

## **14. Övriga frågor. Möteskultur. Bordlägges till nästa möte.**

- **15. Nästa möte.** Datum för arbetshelg beslutas till 10-11 februari, lunch till lunch i Skåne. Nästa styrelsemöte är 16 november kl 19-21(obs! tiden), digitalt. Då kommer bla Olivia att presentera utvärderingar från familjehelgerna.
- **16. Mötets avslutas efter 30 minuter på grund av efterföljande workshop med Sensus.**

# Verifikat

Transaktion 09222115557502508325

# Dokument

Protokoll\_SBF\_231007 Huvuddokument 2 sidor Startades 2023-10-11 19:31:03 CEST (+0200) av Hippoly  $(H)$ Färdigställt 2023-10-17 04:42:16 CEST (+0200)

### Initierare

Hippoly (H) Hippoly scrive@hippoly.com

### Signerare

Inga Carita Westergren (ICW) carita.westergren@spadbarnsfonden.se

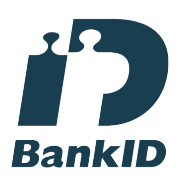

Namnet som returnerades från svenskt BankID var "Inga Carita Westergren" Signerade 2023-10-17 04:42:16 CEST (+0200)

# Emelie Margaretha Simmons (EMS)

emelie.simmons@spadbarnsfonden.se

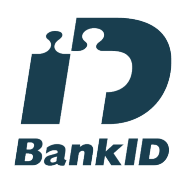

Namnet som returnerades från svenskt BankID var "Emelie Margaretha Simmons" Signerade 2023-10-11 19:31:36 CEST (+0200)

Camilla Lindberg Simonsson (CLS) calisi872@gmail.com

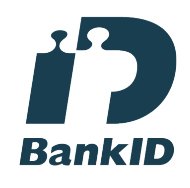

Namnet som returnerades från svenskt BankID var "CAMILLA LINDBERG SIMONSSON" Signerade 2023-10-11 22:23:38 CEST (+0200)

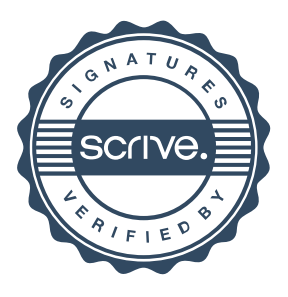

# Verifikat

Transaktion 09222115557502508325

Detta verifikat är utfärdat av Scrive. Information i kursiv stil är säkert verifierad av Scrive. Se de dolda bilagorna för mer information/bevis om detta dokument. Använd en PDF-läsare som t ex Adobe Reader som kan visa dolda bilagor för att se bilagorna. Observera att om dokumentet skrivs ut kan inte integriteten i papperskopian bevisas enligt nedan och att en vanlig papperutskrift saknar innehållet i de dolda bilagorna. Den digitala signaturen (elektroniska förseglingen) säkerställer att integriteten av detta dokument, inklusive de dolda bilagorna, kan bevisas matematiskt och oberoende av Scrive. För er bekvämlighet tillhandahåller Scrive även en tjänst för att kontrollera dokumentets integritet automatiskt på: https://scrive.com/verify

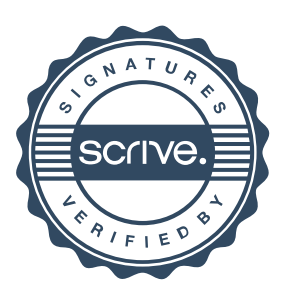